Sozialdemokratische Partei Freienbach

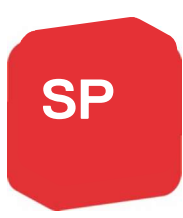

Verena Vanomsen Floraweg 10 8807 Freienbach 055 420 30 78 078 828 77 02 vevano@bluewin.ch

# **Einladung zur Parteiversammlung** Montag, 15. März 2021 20.00 Uhr Zoom Meeting

Zoom Link per Mail anfragen

Wertes SP-Mitglied, werte Sympathisantin, werter Sympathisant

Am 9. April findet die nächste Gemeindeversammlung statt. Die Rechnung 2020 ist zu genehmigen und einige Sachgeschäfte stehen an. Die Traktanden der Gemeindeversammlung findest du untenstehend. Die Botschaft wird nach dem 9. März versandt und auf der Homepage der Gemeinde aufgeschaltet. Halte sie bitte für die Parteiversammlung bereit.

Unter obenstehenden Link könnt ihr von zuhause aus der Parteiversammlung beitreten. Der Vorstand der SP Freienbach freut sich, dich begrüssen zu dürfen.

Gerne machen wir dich auch noch auf zwei Daten aufmerksam:

Am 25. Juni findet eine ausserordentliche Gemeindeversammlung statt. Die Themen sind uns noch nicht bekannt.

Am 2. Juli wollen wir die verschobene GV und das Kommissionsmitgliedertreffen nachholen. Wir hoffen, dass das in physischer Form wieder möglich wird, so dass wir einander auch wieder mal zu Gesicht bekommen.

Weitere Termine findest du untenstehend auf der Datenübersicht.

Herzliche Grüsse

Weams

Verena Vanomsen Präsidentin

### Einladung zur Gemeindeversammlung

Liebe Mitbürgerinnen und Mitbürger

Wir laden die Stimmberechtigten der Gemeinde Freienbach am

## Freitag, 9. April 2021, 19.30 Uhr<br>Turnhalle Steg, Pfäffikon

zur Gemeindeversammlung ein.

#### Traktanden, die nicht der Urnenabstimmung unterliegen:

- 1. Wahl der Stimmenzähler
- 
- 1. Wani der Summerizanier<br>2. Genehmigung Nachkredite 2020<br>3. Genehmigung Rechnung 2020 (inklusive Leistungsaufträge)<br>4. Genehmigung Nachkredite 2021<br>5. Abrechnung Verpflichtungskredit
- 
- - Gesamtsanierung Gemeindehaus Dorf, Pfäffikon

#### Traktanden, die der Urnenabstimmung unterliegen:

- 6. Sachgeschäft Kauf Liegenschaft Nr. 1557, Postmatte 12, Freienbach
- Sachgeschäft Kauf Liegenschaft Nr. 2586, Birchweidweg 21b, Pfäffikon
- 8. Sachgeschäft Tausch Liegenschaften Hinterhof, Pfäffikon,
	- mit Rebmattli, Wilen
	- 9. Sachgeschäft Verkauf Liegenschaft Nr. 376, Rebmattli, Wilen

Die Urnenabstimmungen zu den Traktanden 6, 7, 8 und 9 finden am 13. Juni 2021 und im Rahmen der gesetzlichen Bestimmungen am Vortag statt.

Wir freuen uns, Sie an der Gemeindeversammlung begrüssen zu dürfen. Die Behördenmitglieder stehen Ihnen bei Fragen gerne zur Verfügung.

Gemeinderat Freienbach

Daniel Landolt Gemeindepräsident Albert Steinegger Gemeindeschreiber

Einladung zur Gemeindeversammlung 3

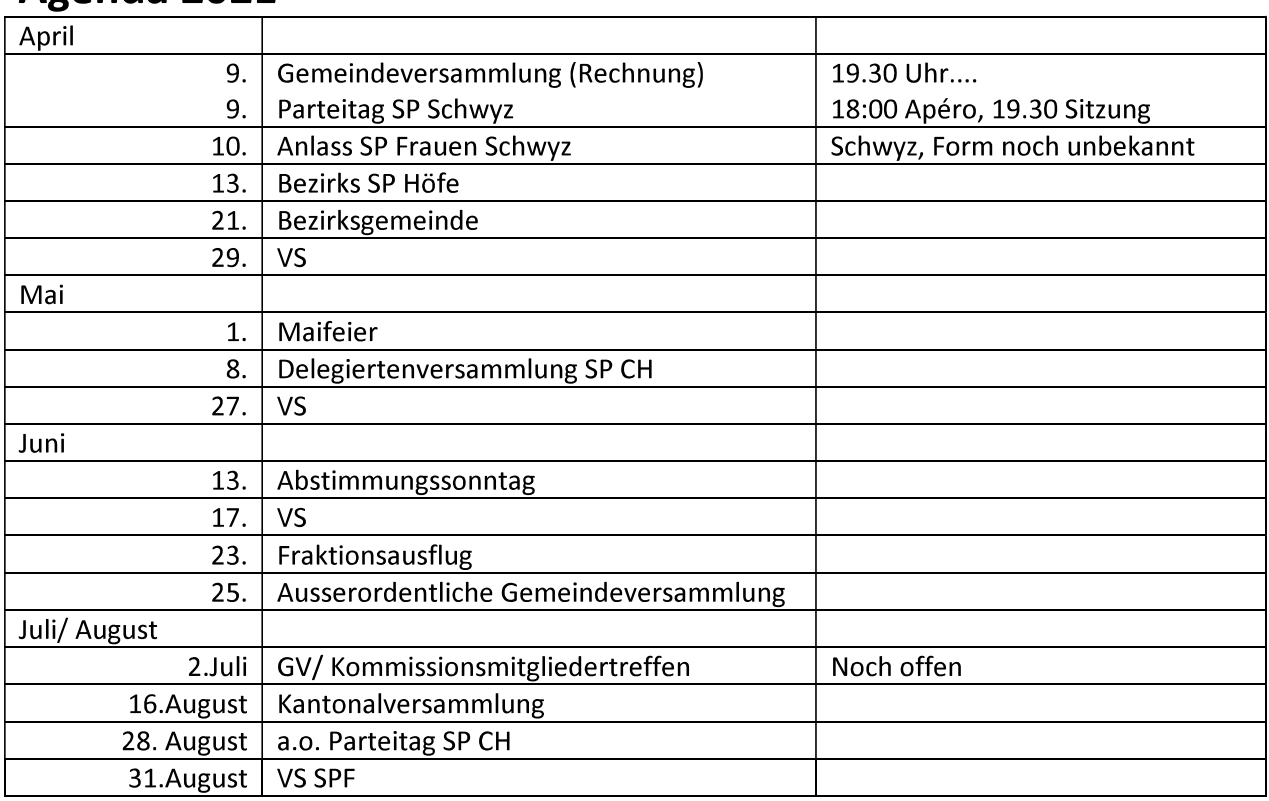

### Agenda 2021